## **SIEMENS**

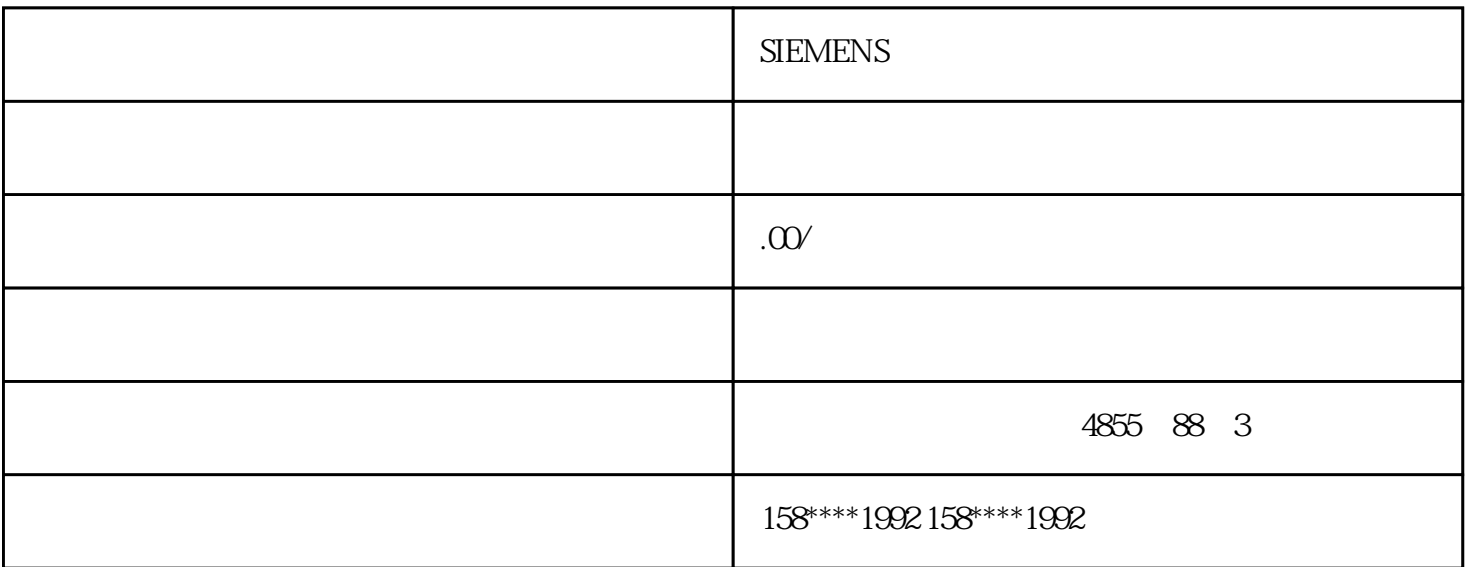

## **SIEMENS**

PLC运行状态一目了然安装便捷,适用导轨式和螺丝式安装全部模块的输入输出端子脱卸式集成以太网口,

 $\mathbb{R}^*$ , and  $\mathbb{R}^*$  micro sD  $\mathbb{R}^*$ 化PLC固件更新配备,同时不占用电控西门子高速芯片配置超级电容器,断电基本命令执行时间可前提下,仍

MM440

 $HMI$ 

启动后乱跳,而周边的一体化热电偶-

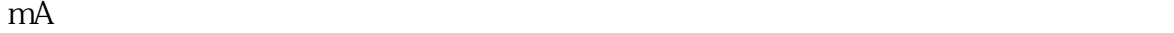

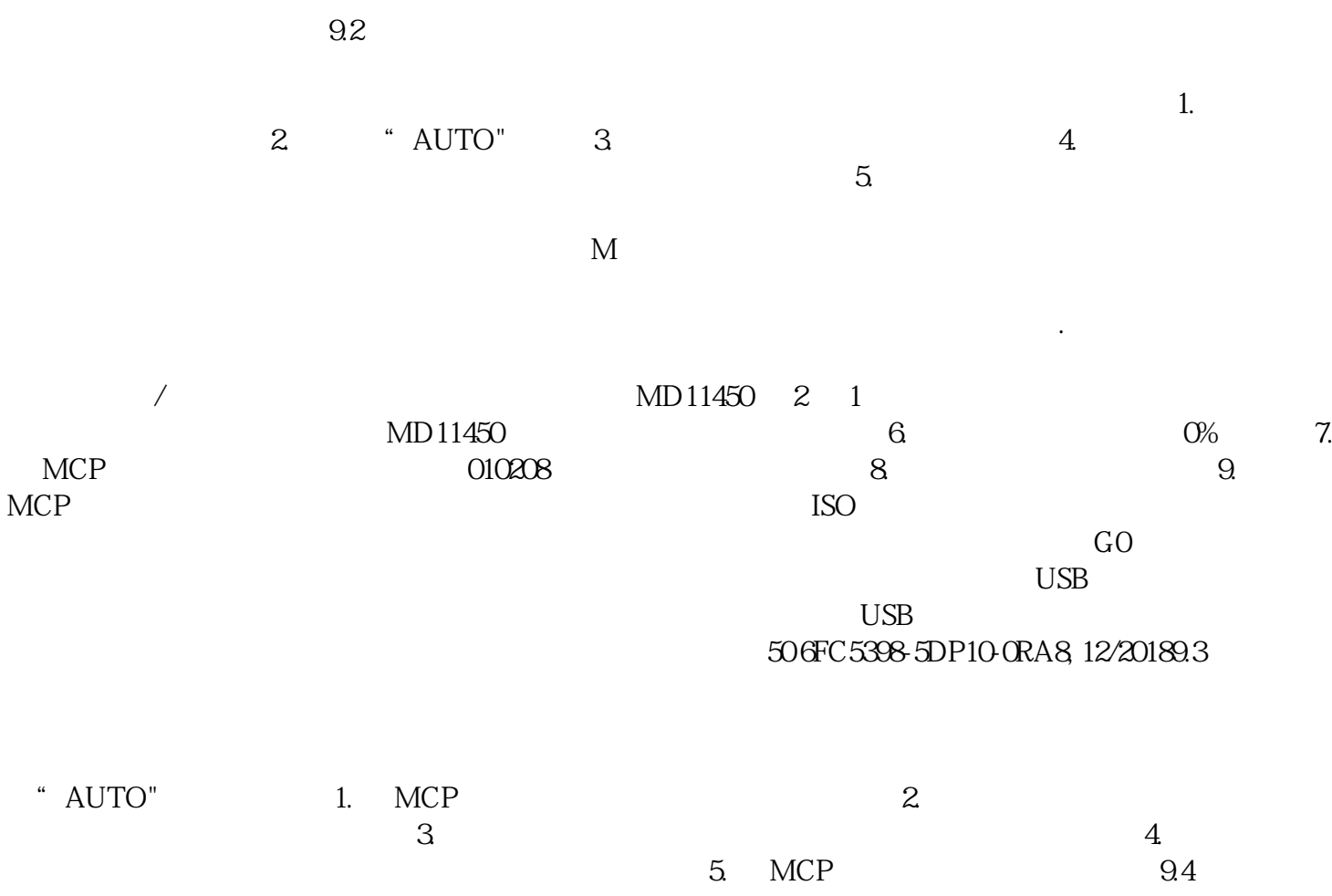